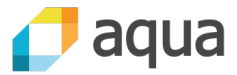

# Getting to grips with Kubernetes RBAC Liz Rice, Aqua Security

@lizrice | @aquasecteam

© 2018-19 Aqua Security Software Ltd., All Rights Reserved

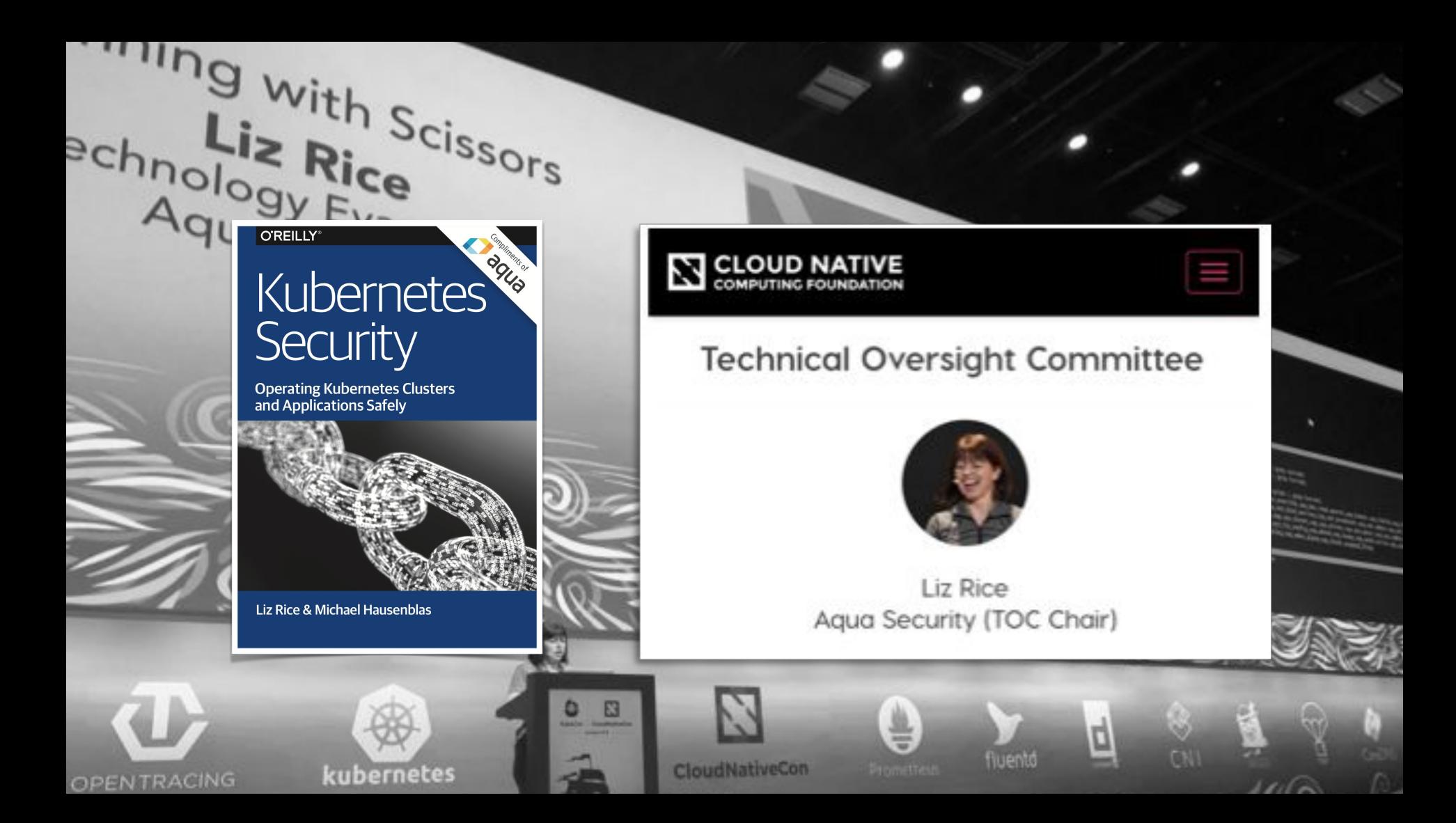

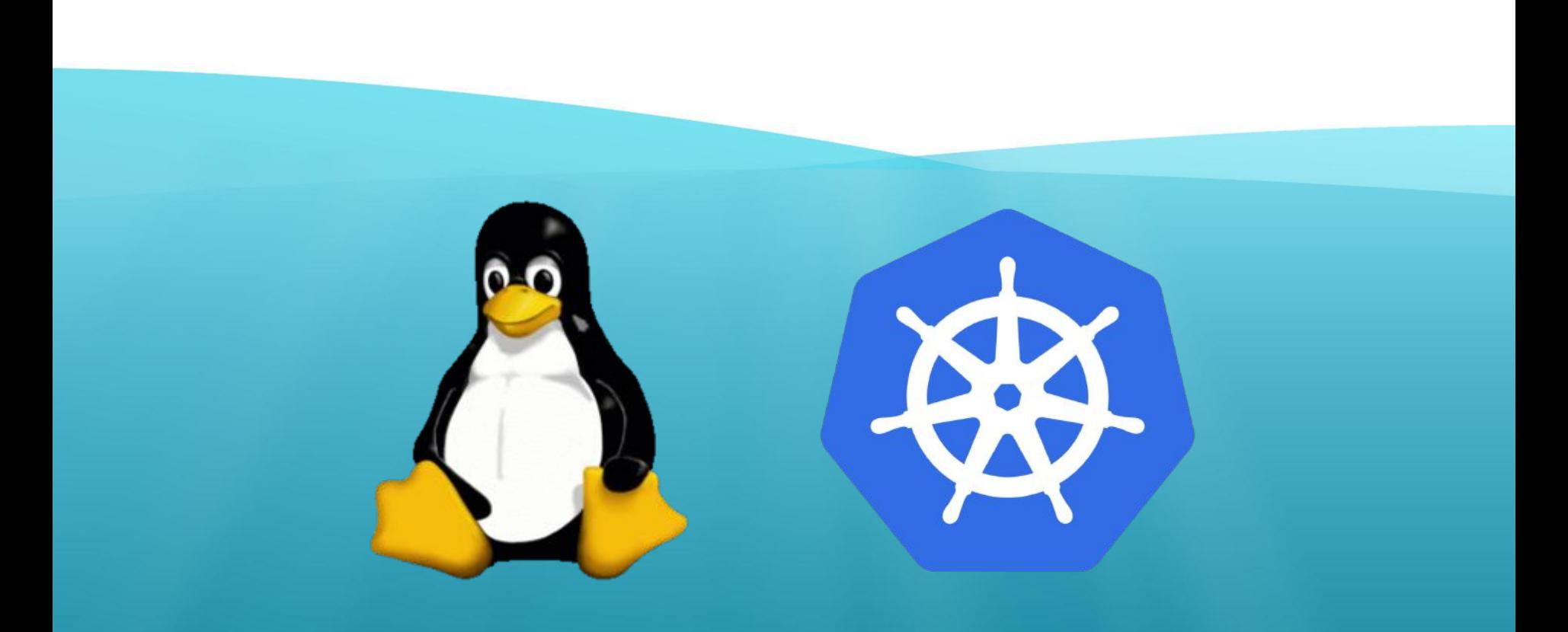

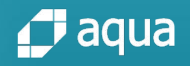

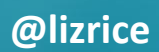

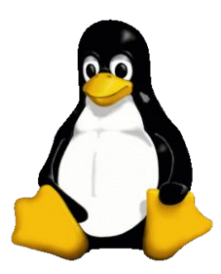

#### $$ 1s -1$ total 8 -rwxr-xr-- 1 liz staff 956 7 Mar 08:22 myapp

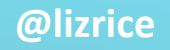

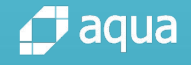

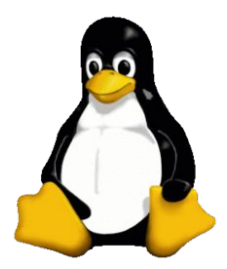

### Files have owners

# -rwxr-xr-- 1 liz staff 956 7 Mar 08:22 myapp owner group

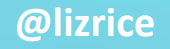

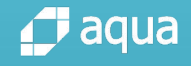

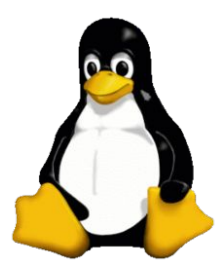

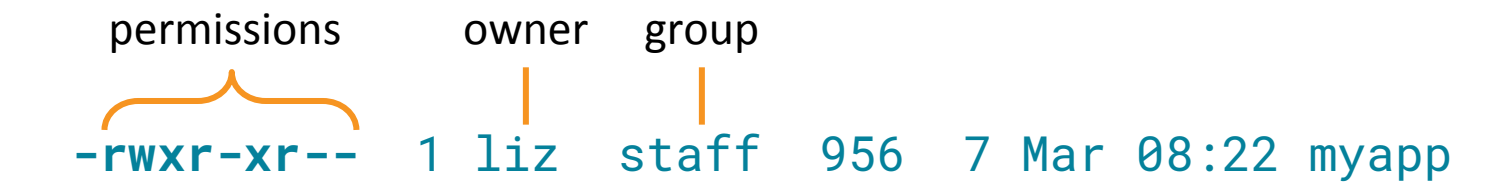

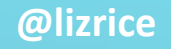

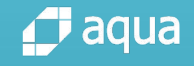

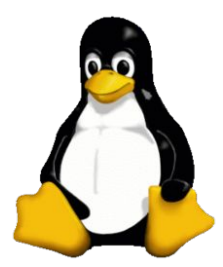

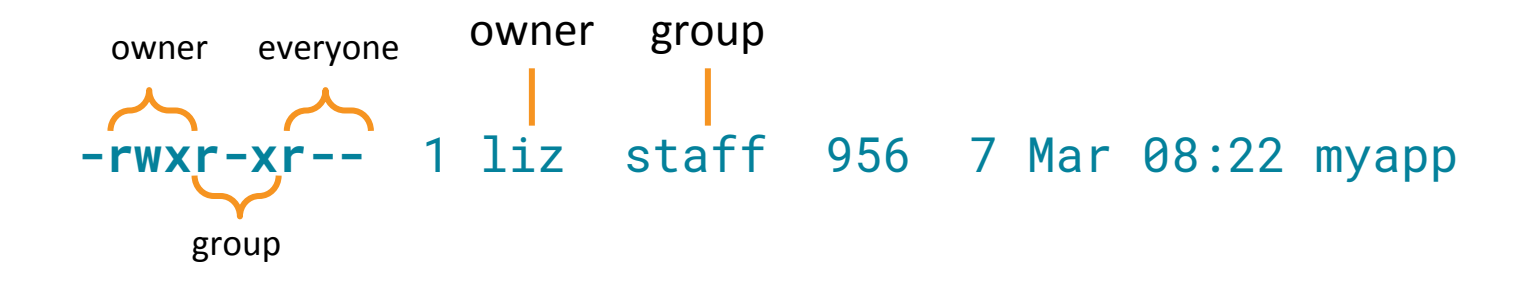

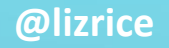

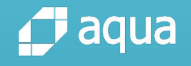

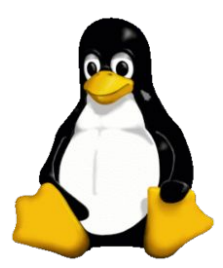

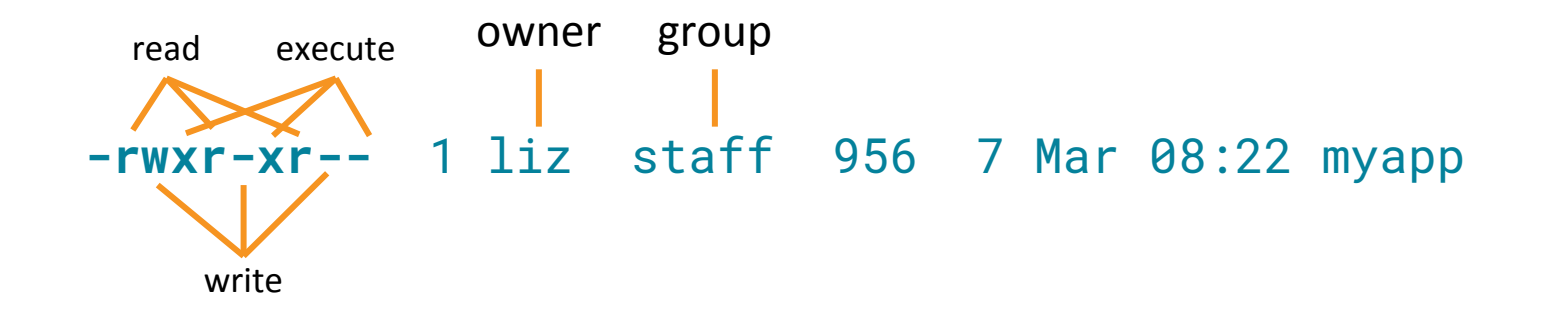

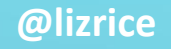

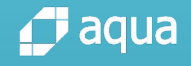

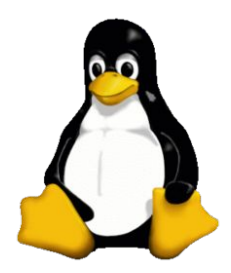

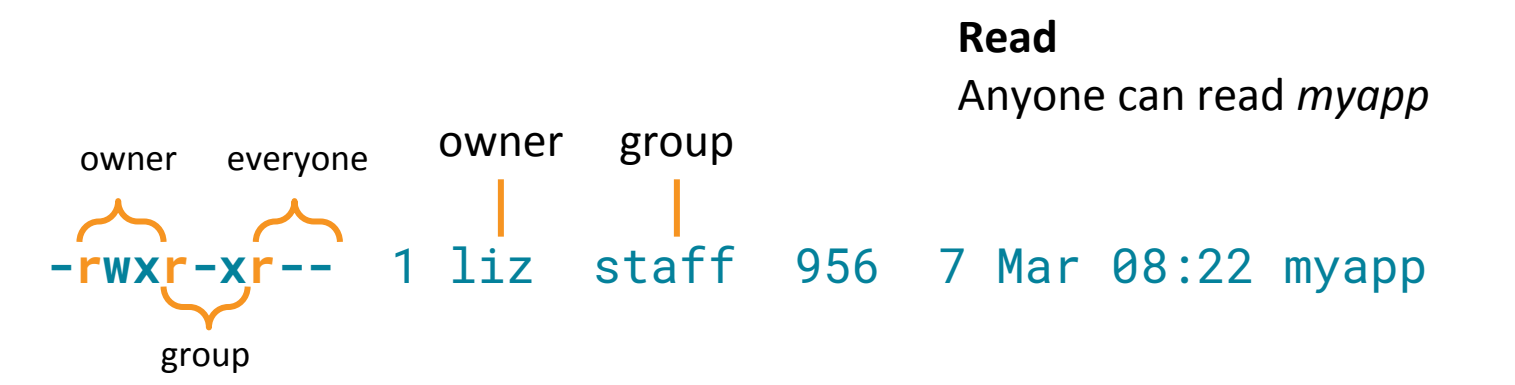

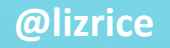

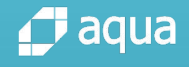

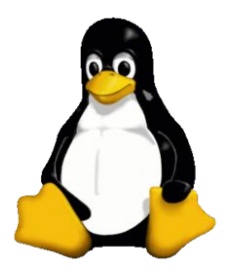

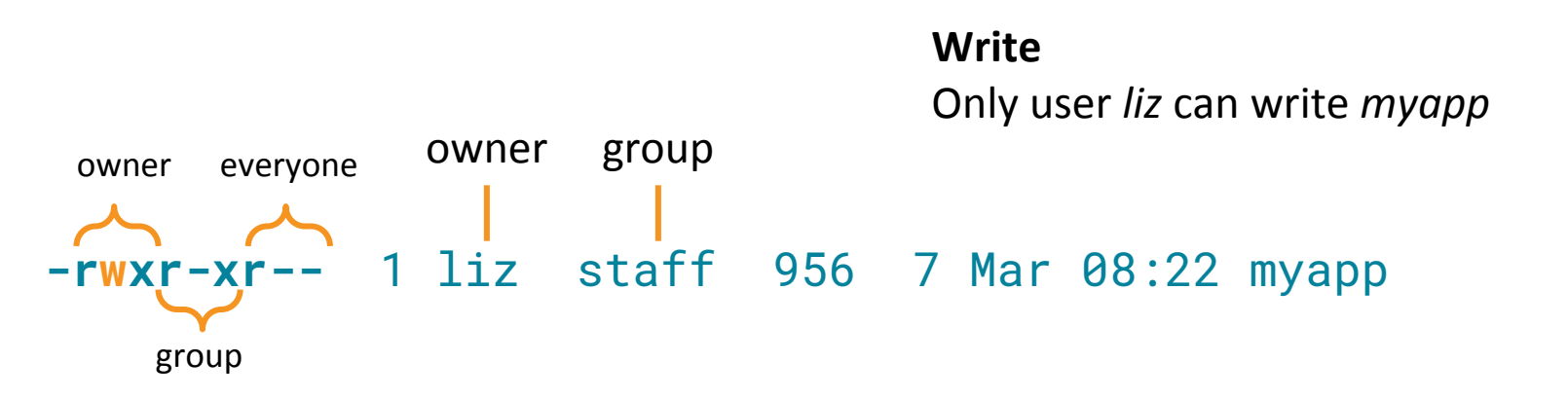

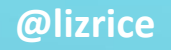

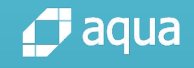

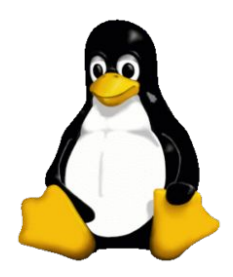

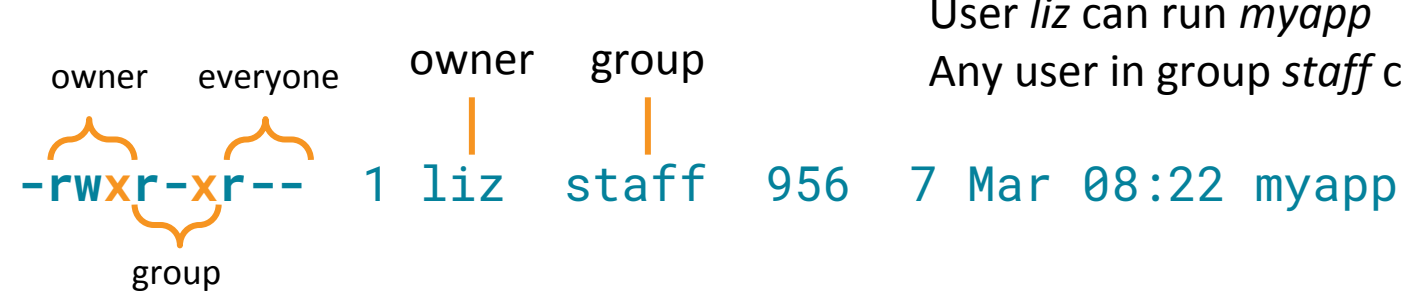

#### Execute

User liz can run myapp Any user in group staff can run myapp

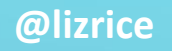

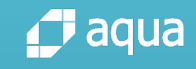

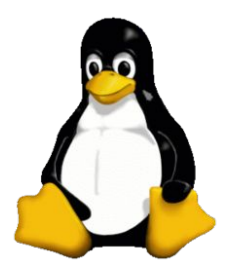

### User is performing the action

-rwxr-xr-- 1 liz staff 956 7 Mar 08:22 myapp owner group

Verb might be permitted depending on user making request, and their current group

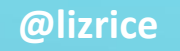

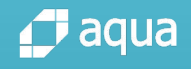

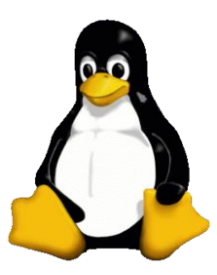

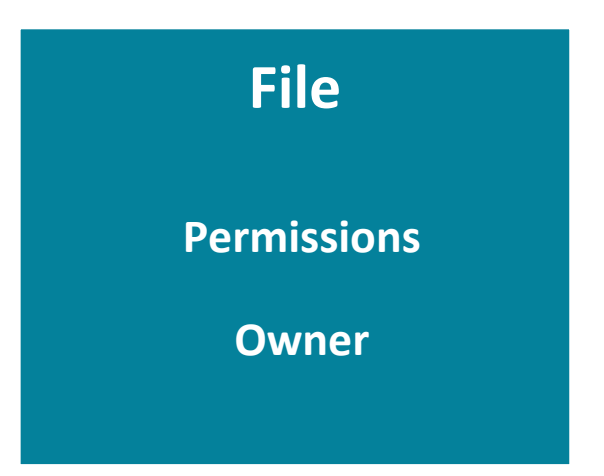

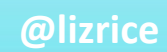

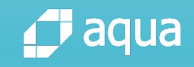

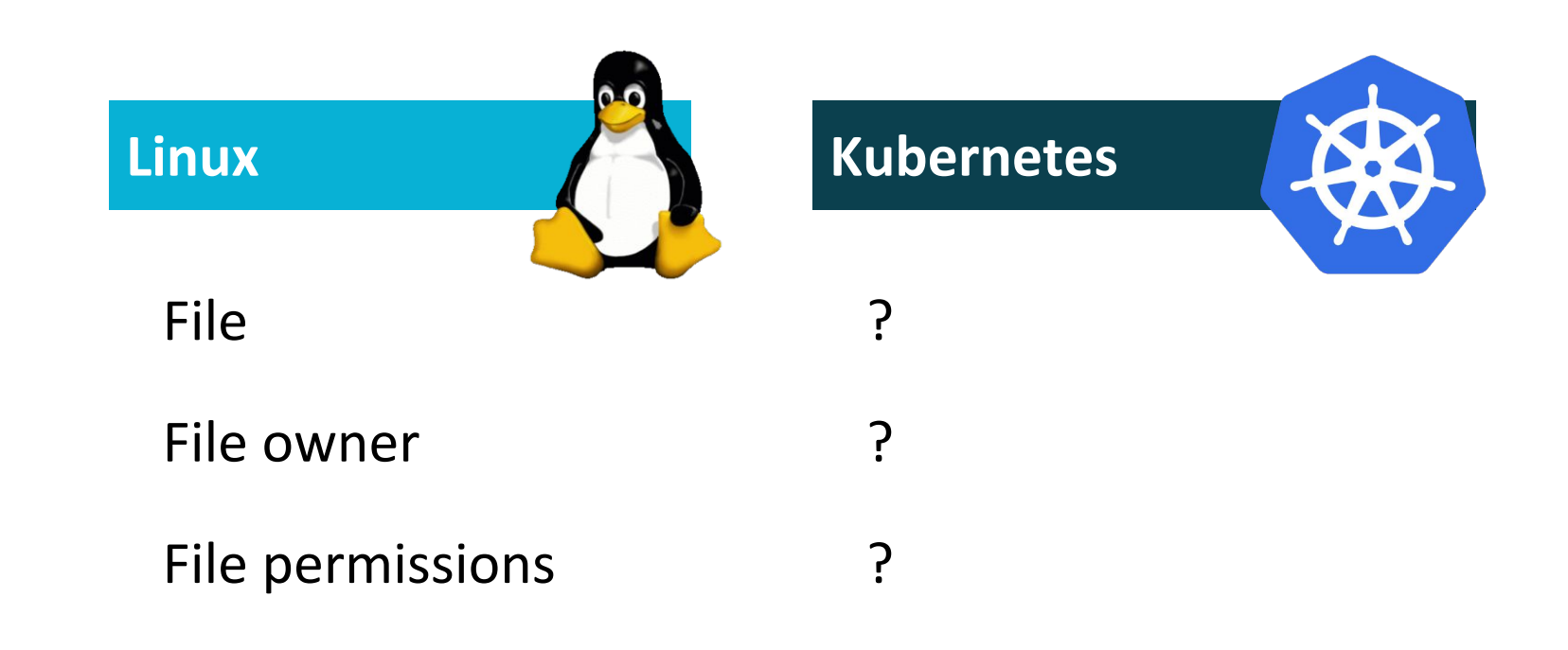

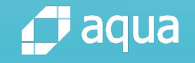

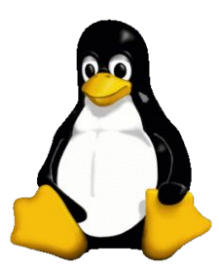

# In Linux, everything is a file

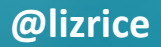

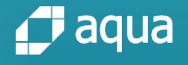

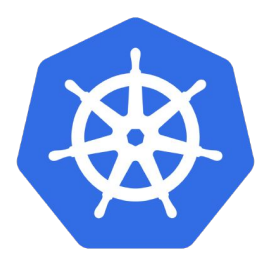

# In Kubernetes, everything is a resource

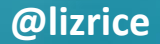

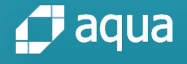

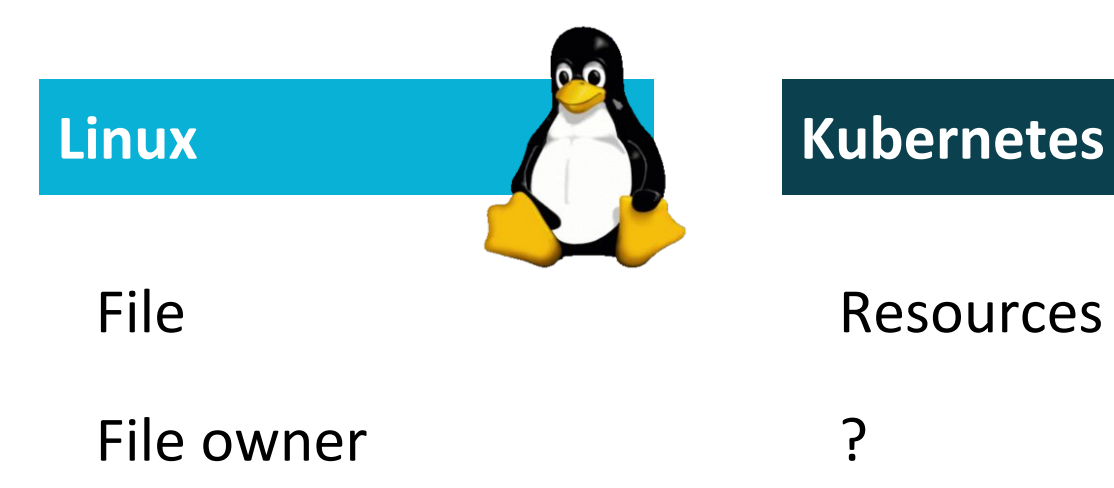

File permissions ?

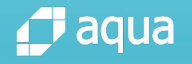

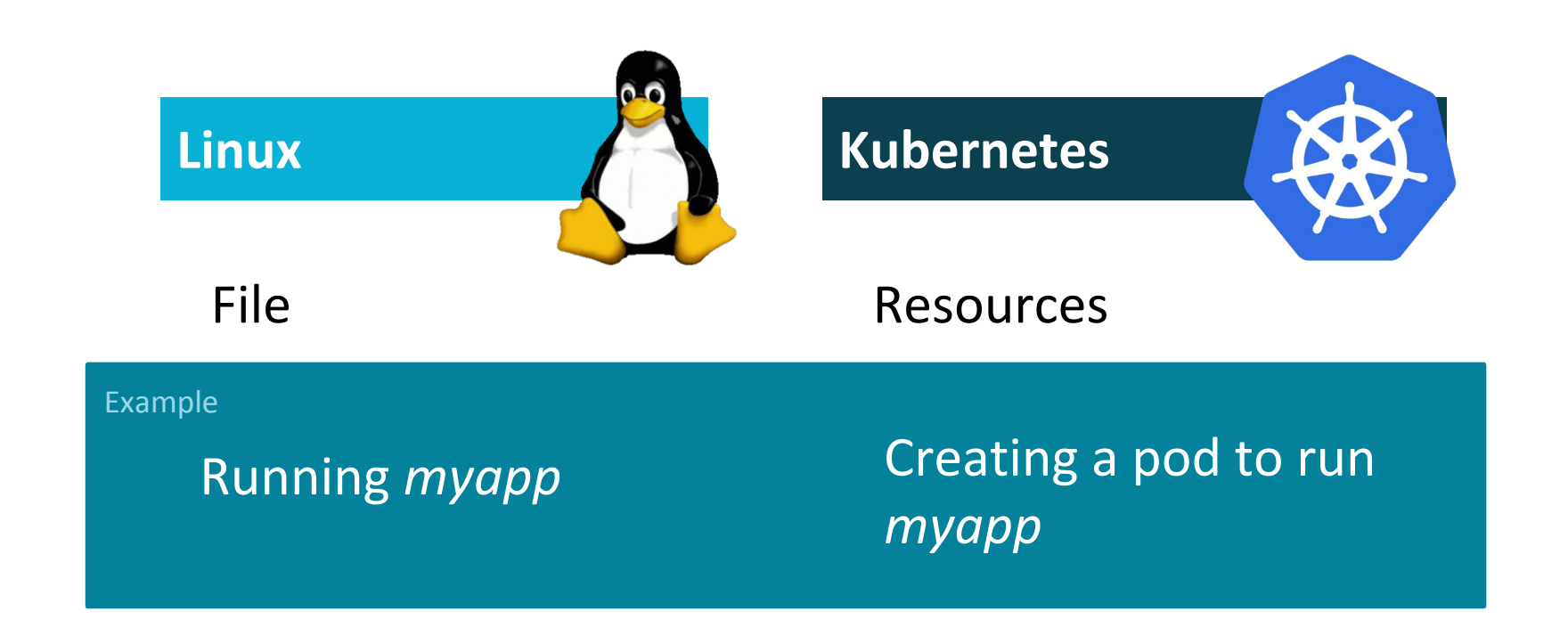

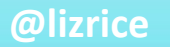

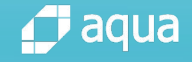

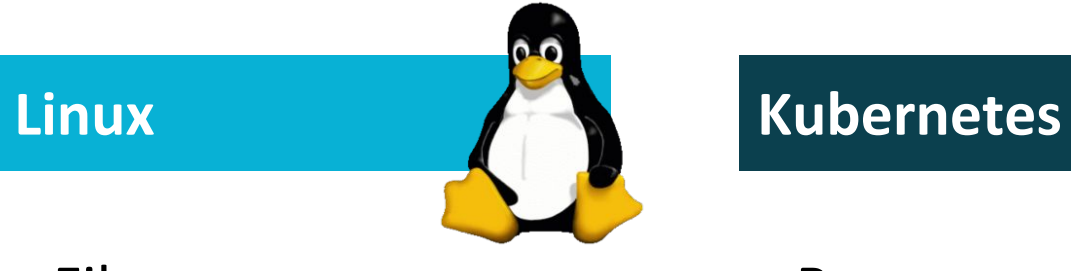

File Resources

File owner Resources don't have owners

File permissions Resources don't have permissions

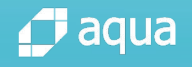

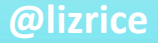

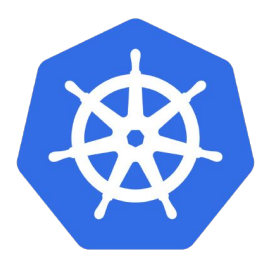

# Role Based Access Control

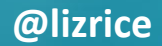

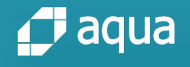

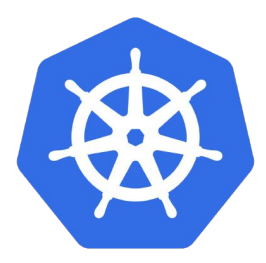

# Role Based Access Control

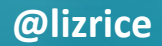

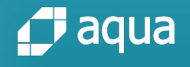

### Role

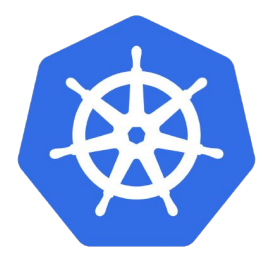

apiVersion: rbac.authorization.k8s.io/v1 kind: Role metadata: name: my-role namespace: my-project rules: - apiGroups:  $$  resources: - pods verbs: - create - get - list

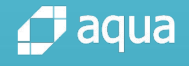

### Role

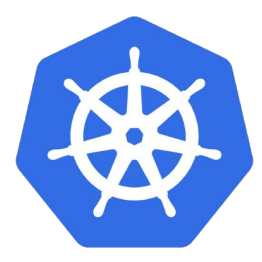

apiVersion: rbac.authorization.k8s.io/v1 kind: Role metadata: name: my-role namespace: my-project rules: - apiGroups:  $\blacksquare$  "" resources: - pods verbs: - create - get - list <verbs> you can do to <resources>

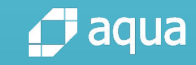

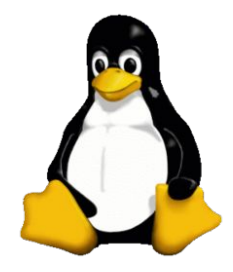

### <verbs> you can do to a file called <name>

# -rwxr-xr-- 1 liz staff 956 7 Mar 08:22 myapp verbs One specific, named resource

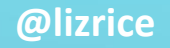

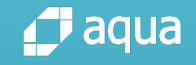

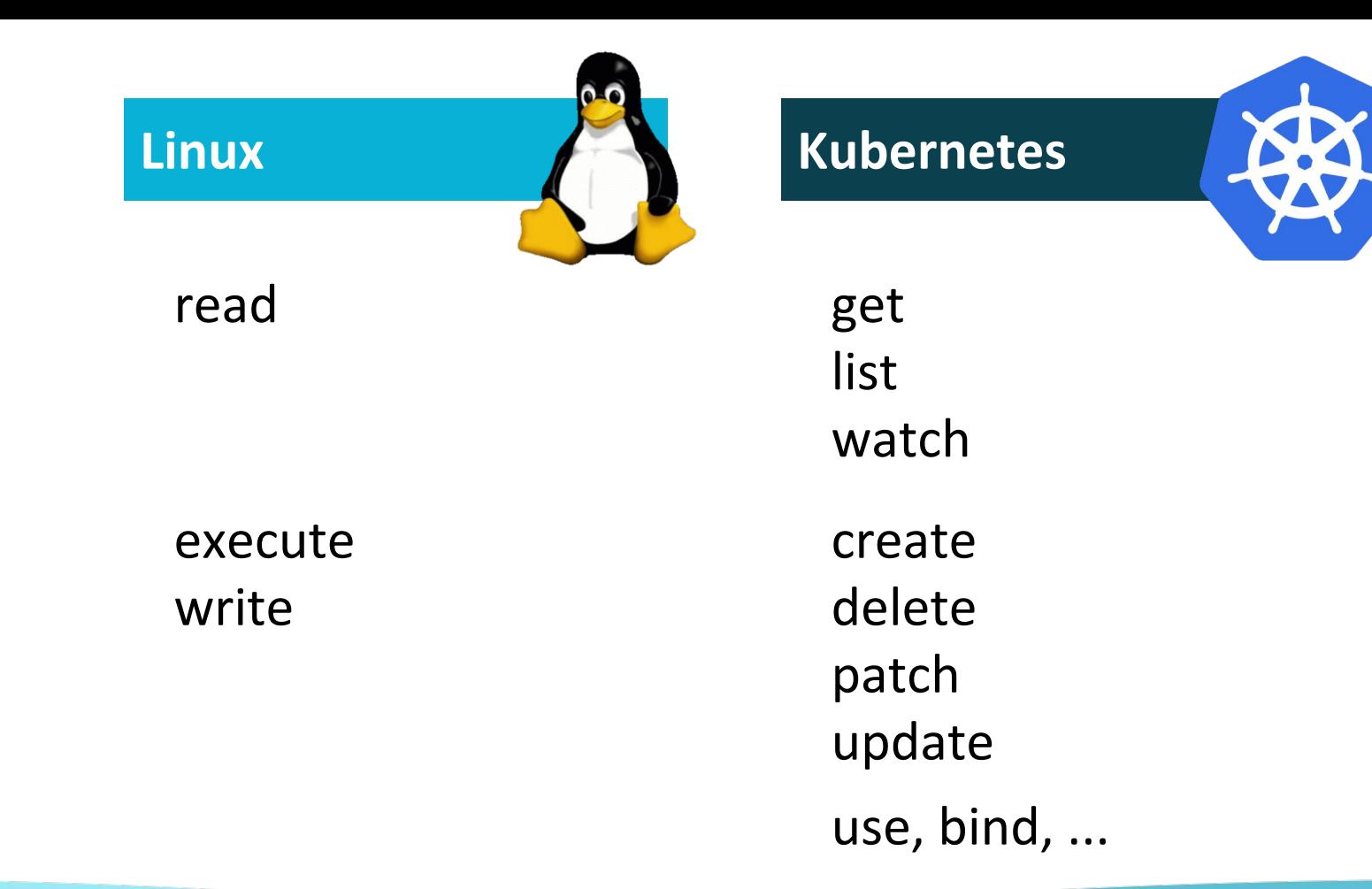

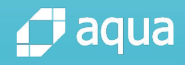

### <verbs> you can do to <resources>

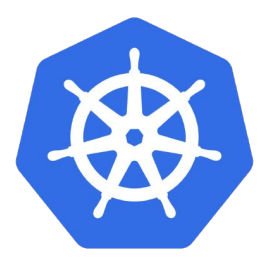

```
apiVersion: rbac.authorization.k8s.io/v1
kind: Role
metadata: 
   name: my-role
   namespace: my-project
rules:
- apiGroups:
    \blacksquare ""
   resources:
   - pods
   verbs:
```
- get
- list

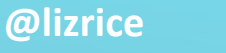

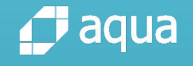

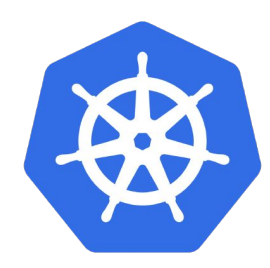

### <verbs> you can do to <resources> called <name>

```
apiVersion: rbac.authorization.k8s.io/v1
kind: Role
metadata: 
   name: my-role
   namespace: my-project
rules:
- apiGroups:
    \blacksquare ""
   resources:
   - pods
   resourceNames:
   - myapp
   verbs:
   - get 
   - list
```
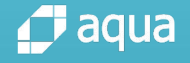

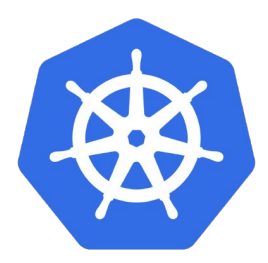

# Role Based Access Control

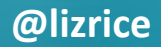

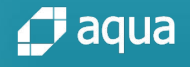

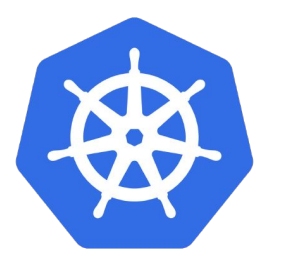

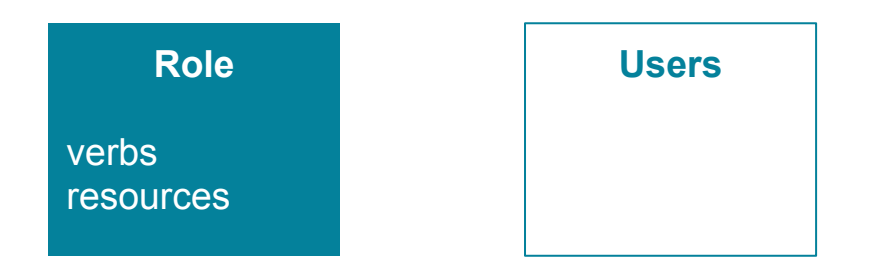

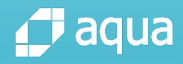

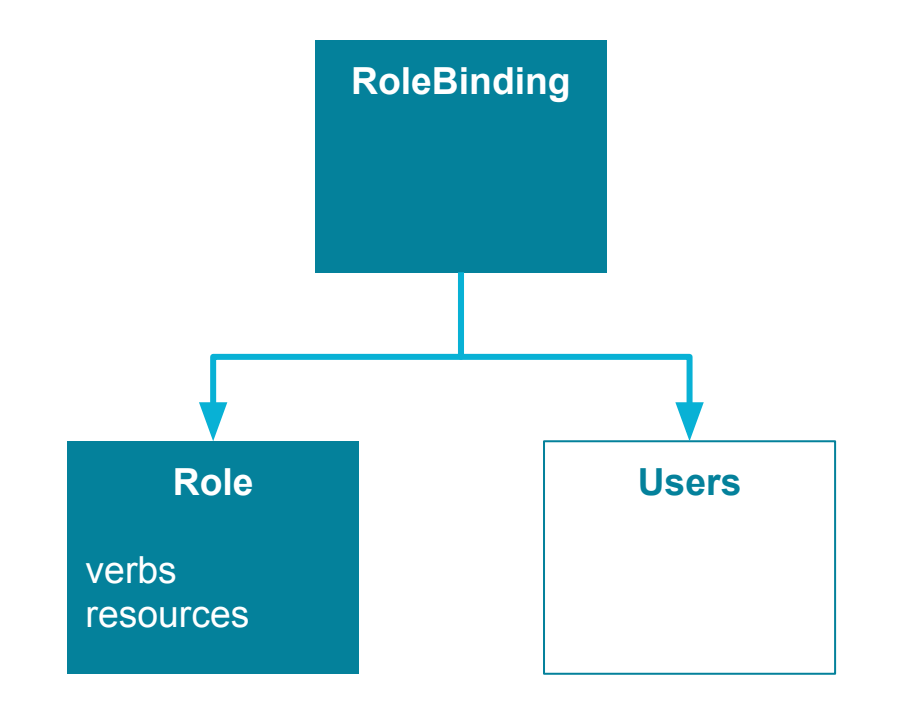

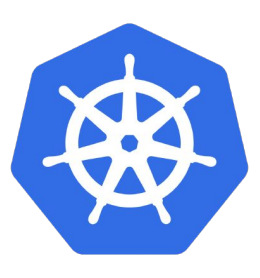

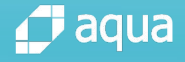

### RoleBinding

```
apiVersion: rbac.authorization.k8s.io/v1
kind: RoleBinding
metadata:
   name: my-role-binding
   namespace: default
roleRef:
   apiGroup: rbac.authorization.k8s.io
   kind: Role
   name: my-role
subjects:
- apiGroup: rbac.authorization.k8s.io
   kind: User
```
name: liz

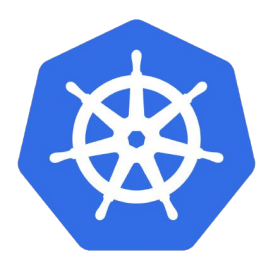

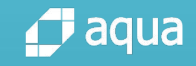

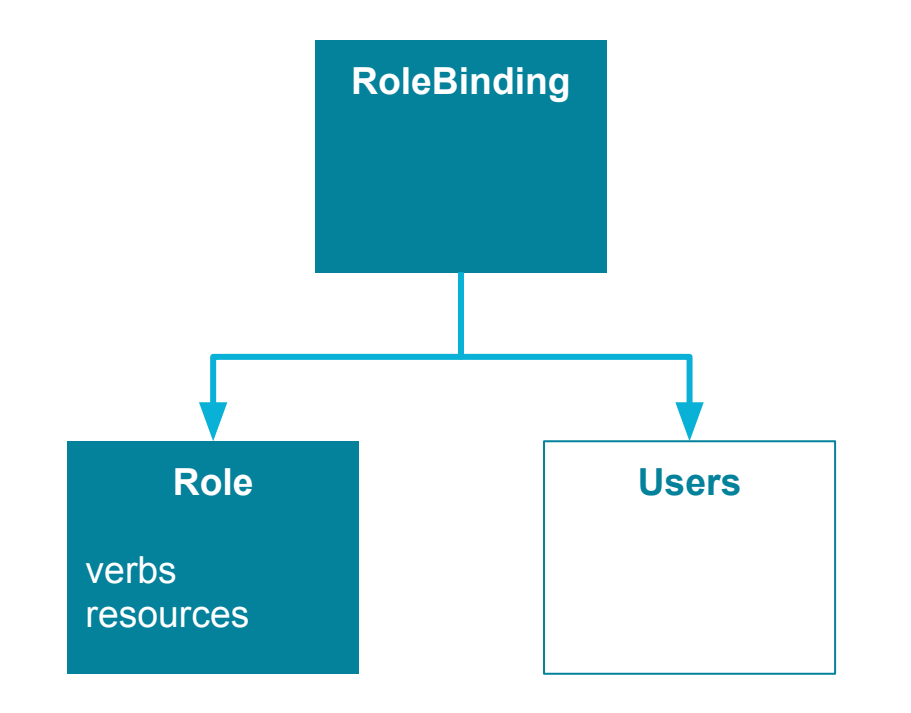

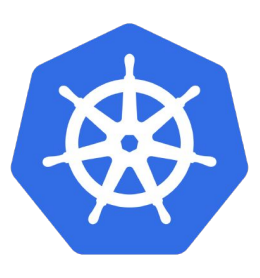

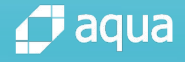

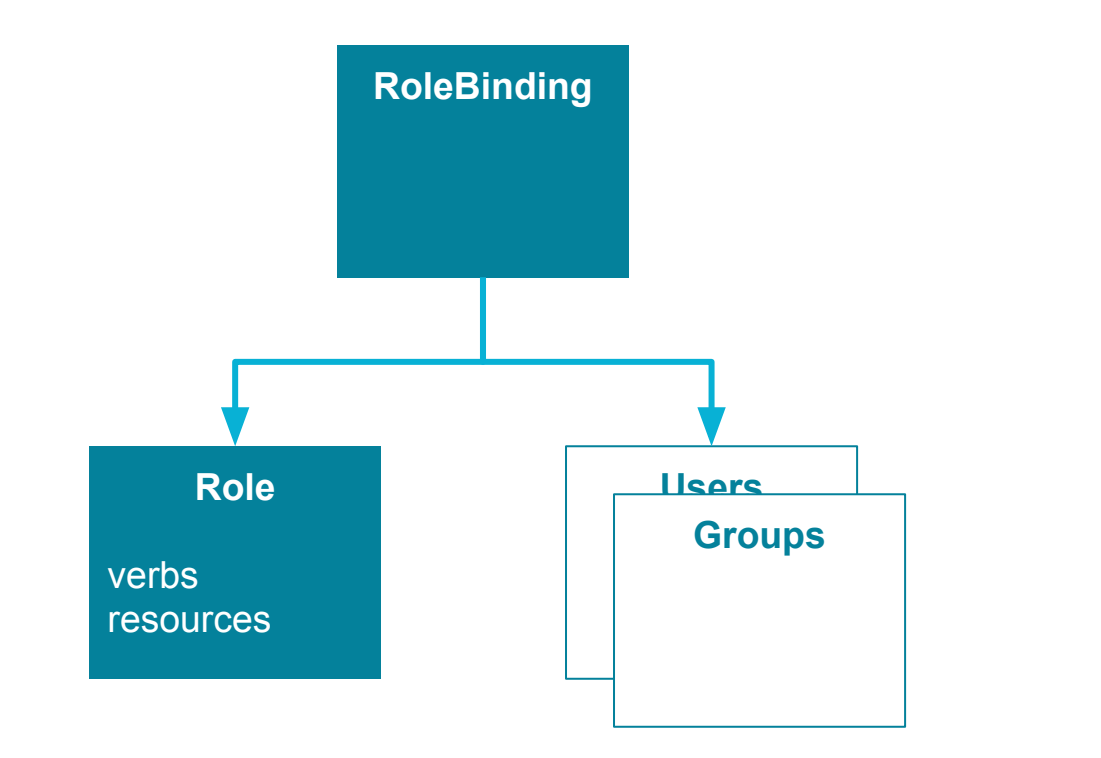

![](_page_32_Picture_1.jpeg)

![](_page_32_Picture_2.jpeg)

![](_page_33_Figure_0.jpeg)

![](_page_33_Picture_1.jpeg)

![](_page_34_Figure_0.jpeg)

![](_page_34_Picture_1.jpeg)

![](_page_35_Figure_0.jpeg)

![](_page_35_Picture_1.jpeg)

![](_page_36_Figure_0.jpeg)

![](_page_36_Picture_1.jpeg)

![](_page_36_Picture_2.jpeg)

![](_page_37_Figure_0.jpeg)

![](_page_37_Picture_1.jpeg)

![](_page_37_Picture_2.jpeg)

![](_page_38_Figure_0.jpeg)

![](_page_39_Figure_0.jpeg)

![](_page_40_Figure_0.jpeg)

![](_page_41_Picture_0.jpeg)

![](_page_41_Picture_1.jpeg)

![](_page_41_Picture_2.jpeg)

![](_page_41_Picture_3.jpeg)

### Entropy always increases with time Second law of thermodynamics

![](_page_42_Picture_1.jpeg)

![](_page_42_Picture_2.jpeg)

## Entropy of permissions always increases with time Second law of RBAC

![](_page_43_Picture_1.jpeg)

![](_page_43_Picture_2.jpeg)

![](_page_44_Picture_0.jpeg)

## Many ClusterRoleBindings to start with

![](_page_44_Picture_61.jpeg)

![](_page_44_Picture_3.jpeg)

...

![](_page_44_Picture_4.jpeg)

# Widely-scoped RoleBindings

![](_page_45_Picture_1.jpeg)

apiVersion: rbac.authorization.k8s.io/v1 kind: ClusterRoleBinding metadata: name: pod-reader namespace: default roleRef: apiGroup: rbac.authorization.k8s.io kind: ClusterRole name: pod-reader subjects: - apiGroup: rbac.authorization.k8s.io kind: Group name: everyone

![](_page_45_Picture_3.jpeg)

![](_page_45_Picture_4.jpeg)

### Widely-scoped Roles

![](_page_46_Picture_1.jpeg)

```
apiVersion: rbac.authorization.k8s.io/v1
kind: Role
metadata: 
   name: my-role
   namespace: my-project
rules:
- apiGroups:
  - - - - - resources:
   - pods
```

```
 verbs:
```

```
- "\star"
```
![](_page_46_Picture_5.jpeg)

![](_page_46_Picture_6.jpeg)

### Permissions are additive

![](_page_47_Picture_1.jpeg)

If any role grants you a permission, you have that permission

![](_page_47_Picture_3.jpeg)

![](_page_47_Picture_4.jpeg)

![](_page_48_Picture_0.jpeg)

# More subjects can do more things

![](_page_48_Picture_2.jpeg)

![](_page_48_Picture_3.jpeg)

![](_page_49_Picture_0.jpeg)

## Greater risk that one of those subjects is bad

![](_page_49_Picture_2.jpeg)

![](_page_49_Picture_3.jpeg)

![](_page_50_Figure_0.jpeg)

```
apiVersion: v1
kind: ServiceAccount
metadata:
```

```
 name: superpower
```
---

```
apiVersion: rbac.authorization.k8s.io/v1
kind: ClusterRoleBinding
metadata:
```

```
 name: super-binding
roleRef:
```
apiGroup: rbac.authorization.k8s.io

kind: ClusterRole

name: cluster-admin

subjects:

- kind: ServiceAccount name: superpower namespace: default

![](_page_51_Picture_10.jpeg)

![](_page_51_Picture_11.jpeg)

![](_page_52_Picture_0.jpeg)

```
apiVersion: v1
kind: Pod
metadata:
   name: curl
spec:
   serviceAccountName: superpower
   containers:
   - name: curl
     image: tutum/curl
     command: ["sleep", "9999999"]
```
![](_page_52_Picture_2.jpeg)

![](_page_52_Picture_3.jpeg)

![](_page_53_Picture_0.jpeg)

![](_page_54_Picture_0.jpeg)

# As an admin, how can you check permissions?

![](_page_54_Picture_2.jpeg)

![](_page_54_Picture_3.jpeg)

![](_page_55_Picture_0.jpeg)

# Can <subject> <verb> a <resource>?

![](_page_55_Picture_2.jpeg)

![](_page_55_Picture_3.jpeg)

### Can I execute this file?

![](_page_56_Picture_1.jpeg)

### -rwxr-xr-- 1 liz staff 956 7 Mar 08:22 myapp

![](_page_56_Picture_3.jpeg)

![](_page_56_Picture_4.jpeg)

### Am I liz, or a member of staff?

![](_page_57_Picture_1.jpeg)

```
$ iduid=501(Iiz) gid=20(staff)
groups=20(staff),501(access_bpf),12(everyone),80(admin)
```
![](_page_57_Picture_3.jpeg)

![](_page_57_Picture_4.jpeg)

### Can I create a pod?

Which user am I? What RoleBindings reference me? What Roles do these bindings reference? Do any of those Roles allow creating pods?

![](_page_58_Figure_2.jpeg)

![](_page_58_Picture_3.jpeg)

![](_page_58_Picture_4.jpeg)

### kubectl auth can-i

![](_page_59_Picture_1.jpeg)

Can I (as <user>) <verb> a <resource>?

![](_page_59_Picture_3.jpeg)

![](_page_59_Picture_4.jpeg)

### Can I create a pod?

![](_page_60_Picture_1.jpeg)

\$ kubectl auth can-i create pods --as=liz no

\$ kubectl auth can-i list pods --as=liz yes

![](_page_60_Picture_4.jpeg)

![](_page_60_Picture_5.jpeg)

![](_page_61_Picture_0.jpeg)

### Who can <verb> <resources>?

![](_page_61_Picture_2.jpeg)

![](_page_61_Picture_3.jpeg)

![](_page_62_Figure_0.jpeg)

![](_page_62_Picture_1.jpeg)

![](_page_62_Picture_2.jpeg)

### kubectl auth who-can

![](_page_63_Picture_1.jpeg)

Who can <verb> <resources>?

Proof of concept: github.com/aquasecurity/kubectl-who-can

![](_page_63_Picture_4.jpeg)

![](_page_63_Picture_5.jpeg)

![](_page_64_Picture_0.jpeg)

### Who can <verb> <resources>?

@lizrice

...

![](_page_65_Picture_1.jpeg)

![](_page_65_Picture_49.jpeg)

![](_page_65_Picture_3.jpeg)

Permissions attributes of file

### Linux **Kubernetes**

![](_page_66_Picture_6.jpeg)

![](_page_66_Picture_7.jpeg)

File Many resources

r w x verbs Many verbs

Abstracted through Roles & RoleBindings

User User User (externally defined) & ServiceAccount

Group Group Group (externally defined)

# It's easier to ask for forgiveness than permission

![](_page_67_Picture_1.jpeg)

![](_page_67_Picture_2.jpeg)

It's easier to configure permissions than ask for forgiveness if you get attacked

![](_page_68_Picture_1.jpeg)

![](_page_68_Picture_2.jpeg)

# info.aquasec.com/ kubernetes-security

**O'REILLY®** 

## **POUL Kubernetes** Security

**Operating Kubernetes Clusters** and Applications Safely

![](_page_69_Picture_4.jpeg)

Liz Rice & Michael Hausenblas

![](_page_69_Picture_6.jpeg)